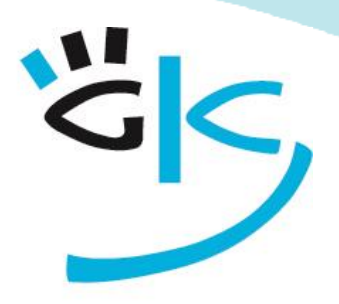

# KÜSTER-SCHUMANN

# PC Schulungen & Coaching

# Betriebssystem, Internet, Übergreifendes

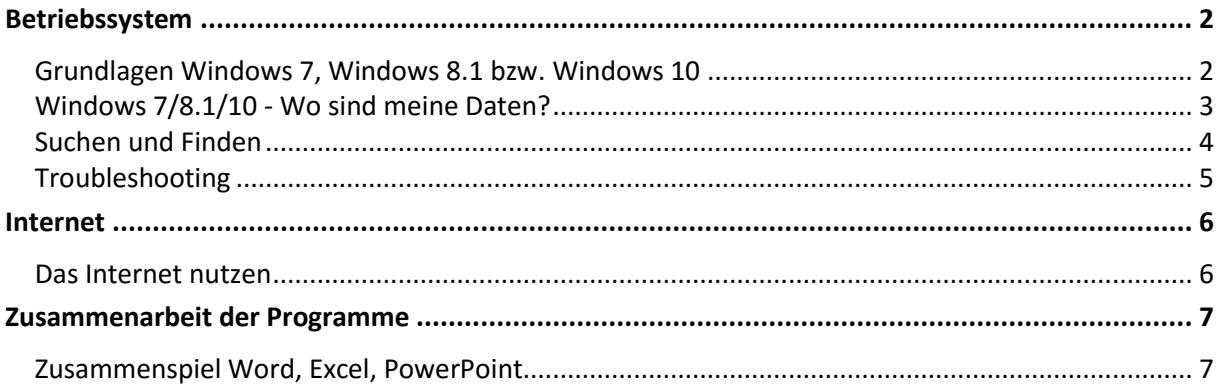

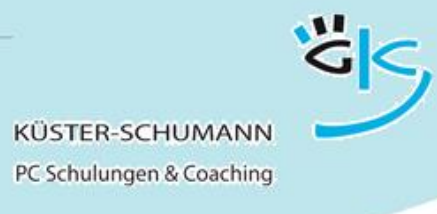

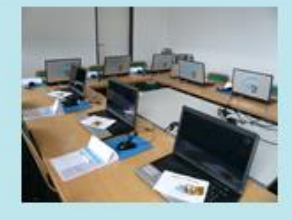

Betriebssystem

**KURS: WINDOWS 7/8.1/10**

## <span id="page-1-1"></span><span id="page-1-0"></span>**Grundlagen Windows 7, Windows 8.1 bzw. Windows 10**

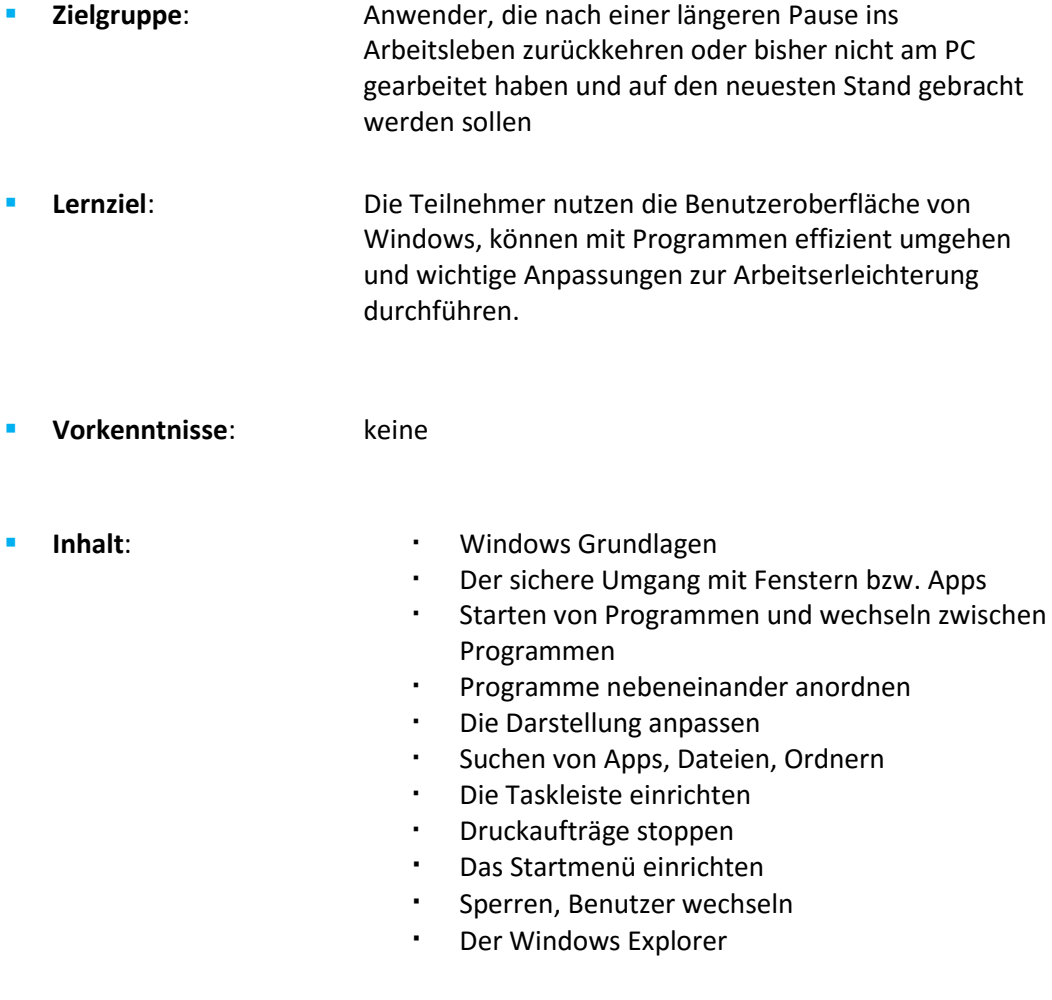

Dauer: 0,5 Tage

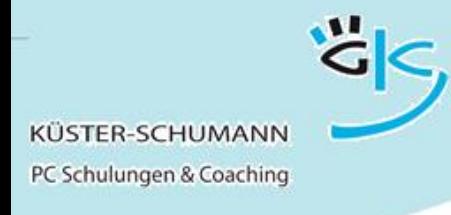

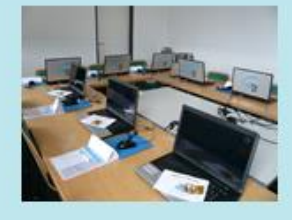

#### **KURS: WINDOWS 2**

#### <span id="page-2-0"></span>**Windows 7/8.1/10 - Wo sind meine Daten?**

- **Zielgruppe**: Anwender, die Probleme damit haben, Ihre Daten wiederzufinden und eine Ablagestruktur aufzubauen.
- **Lernziel**: Die Teilnehmer können eigene Ablagestrukturen erstellen, Dateien sicher verschieben, kopieren, umbenennen und löschen. Sie legen Verknüpfungen und Favoriten an.
- **Vorkenntnisse**: Grundkenntnisse Windows
- 
- **Inhalt: Den Windows Explorer starten** 
	- Mit einem bestimmten Ordner starten
	- Eine Ablagestruktur erstellen
	- Netzwerklaufwerke und Ablagemöglichkeiten
	- Die Darstellung ändern
	- Dateien kopieren, verschieben, umbenennen und löschen
	- mit der Zwischenablage arbeiten
	- Der Papierkorb und die Datensicherung
	- Verknüpfungen anlegen
	- Mit Favoriten arbeiten
	- Suchen
- **Dauer**: 0,5 Tage

schulung@kuester-schumann.de www.kuester-schumann.de  $F_{\rm on}: 0.7144/3.9128$  Seite 3

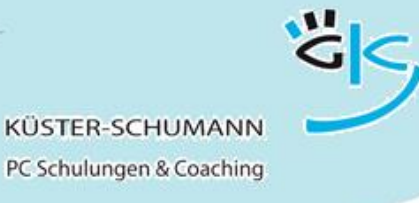

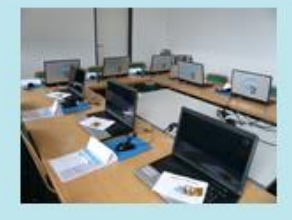

**KURS: SUCHEN**

#### **Suchen und Finden**

- <span id="page-3-0"></span> **Zielgruppe**: Mitarbeiter die häufig nach Dateien, Stichwörtern und Inhalten suchen müssen
- **Lernziel**: Die Teilnehmer können gezielt nach Dateien, Inhalten, und sonstigen Kriterien im Windows Explorer, im Internet, in PDF-Dokumenten und in Outlook suchen und die gefundenen Ergebnisse weiterbearbeiten.
- **Vorkenntnisse**: Grundkenntnisse Windows
- 
- **Inhalt:** Suchen im Startmenü
	- Suchen im Windows-Explorer
	- Die erweiterte Suche
	- Suchen in Outlook
	- Suchen in Office-Dokumenten
	- Suchen im Internet
	- Suchen in PDF-Dokumenten
	- Weiterbearbeitung der gefundenen Inhalte

**Dauer**: 0,5 Tage

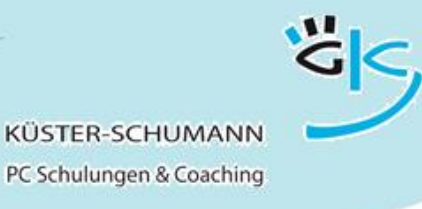

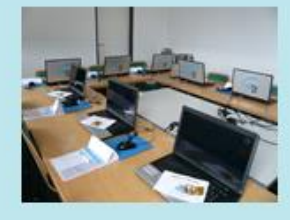

#### **KURS: TROUBLESHOOTING**

#### **Troubleshooting**

- <span id="page-4-0"></span> **Zielgruppe**: Mitarbeiter, die sich vor Ort bei kleineren PC-Problemen selbst helfen möchten ohne den Benutzerservice in Anspruch nehmen zu müssen
- **Lernziel**: Die Teilnehmer können Fehler besser analysieren und eingrenzen und sich bei kleinen Hard- / bzw. Softwareproblemen selbst helfen.
- **Vorkenntnisse**: keine
- 
- **Inhalt: Hardwareprobleme** 
	- Der Drucker druckt nicht
	- Druckaufträge stoppen
	- **Tipps im Umgang mit der Hardware**
	- Der Rechner reagiert nicht mehr
	- Fehlerquellen und Fehlermeldungen
	- Fehlermeldungen in Excel
	- Häufige Fehler in Word
	- Häufige Fehler bei der Datenablage

**Dauer**: 0,5 Tage

<span id="page-5-0"></span>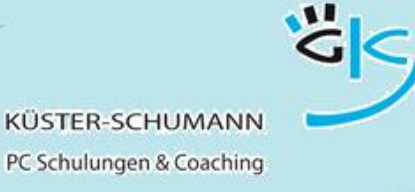

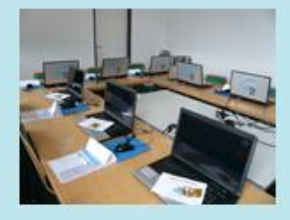

Internet

**KURS: INTERNET**

## **Das Internet nutzen**

- <span id="page-5-1"></span> **Zielgruppe**: Mitarbeiter, die gezielt im Internet recherchieren möchten und die gefundenen Inhalte schnell weiterbearbeiten möchten **Lernziel**: Die Teilnehmer können gekonnt mit Suchmaschinen umgehen und nach Dateien, Inhalten, Bildern und sonstigen Elementen suchen und die Ergebnisse gut nutzen und weiterbearbeiten. **Vorkenntnisse**: PC Grundkenntnisse **Inhalt**: Arbeiten mit dem Internet-Explorer Verlauf mit Registern surfen Grundeinstellungen ändern Favoriten verwalten Tipps und Tricks
	- Sicherheit im Internet
	- Suchen im Internet
		- Suchmaschinen nutzen
		- Einfache und erweiterte Suche
		- · Suchtipps
	- Speichern, drucken und kopieren von Inhalten aus dem Internet
- **Dauer**: 0,5 Tage

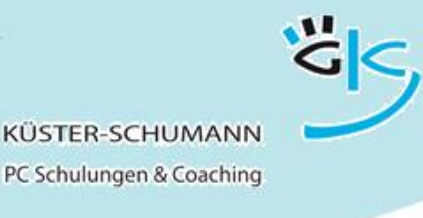

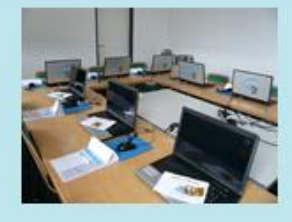

#### Zusammenarbeit der Programme

**KURS: ZUSAMMENARBEIT**

## <span id="page-6-1"></span><span id="page-6-0"></span>**Zusammenspiel Word, Excel, PowerPoint**

- **Zielgruppe**: Mitarbeiter, die häufig Daten zwischen Programmen austauschen müssen bzw. die einheitliche Dokumente erzeugen möchten. **Lernziel**: Die Teilnehmer nutzen alle Möglichkeiten des Datenaustauschs zwischen Word, Excel und PowerPoint und kennen die Möglichkeiten, eine einheitliche Gestaltung der Dokumente zu erzielen. **Vorkenntnisse**: Grundkenntnisse Word, Excel, PowerPoint **Inhalt**: Möglichkeiten zum Datenaustausch zwischen den Programmen Der Aufgabenbereich Zwischenablage Einbetten von Objekten Mit Verknüpfungen arbeiten Excel-Daten in PowerPoint-Präsentationen nutzen Handouts für Präsentationen einfach über Word erzeugen Excel-Tabellen in Word integrieren und bearbeiten
	- Word Gliederungen in PowerPoint-Folien
	- Das einheitliche Design über Programme hinweg
- **Dauer**: 1 Tag

schulung@kuester-schumann.de www.kuester-schumann.de  $F_{\rm on}: 0.7144/3.9128$  Seite 7